## **Issues**

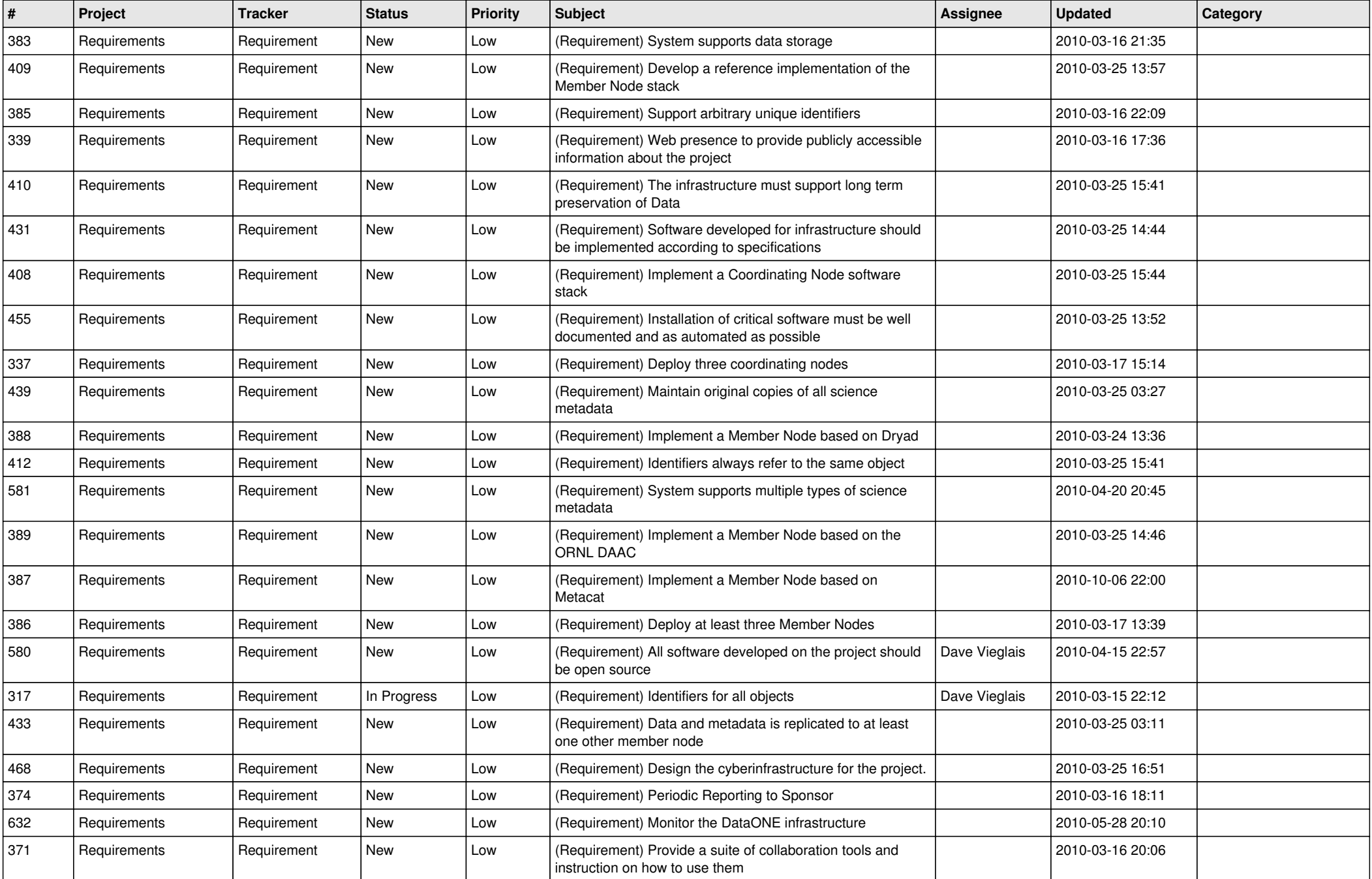

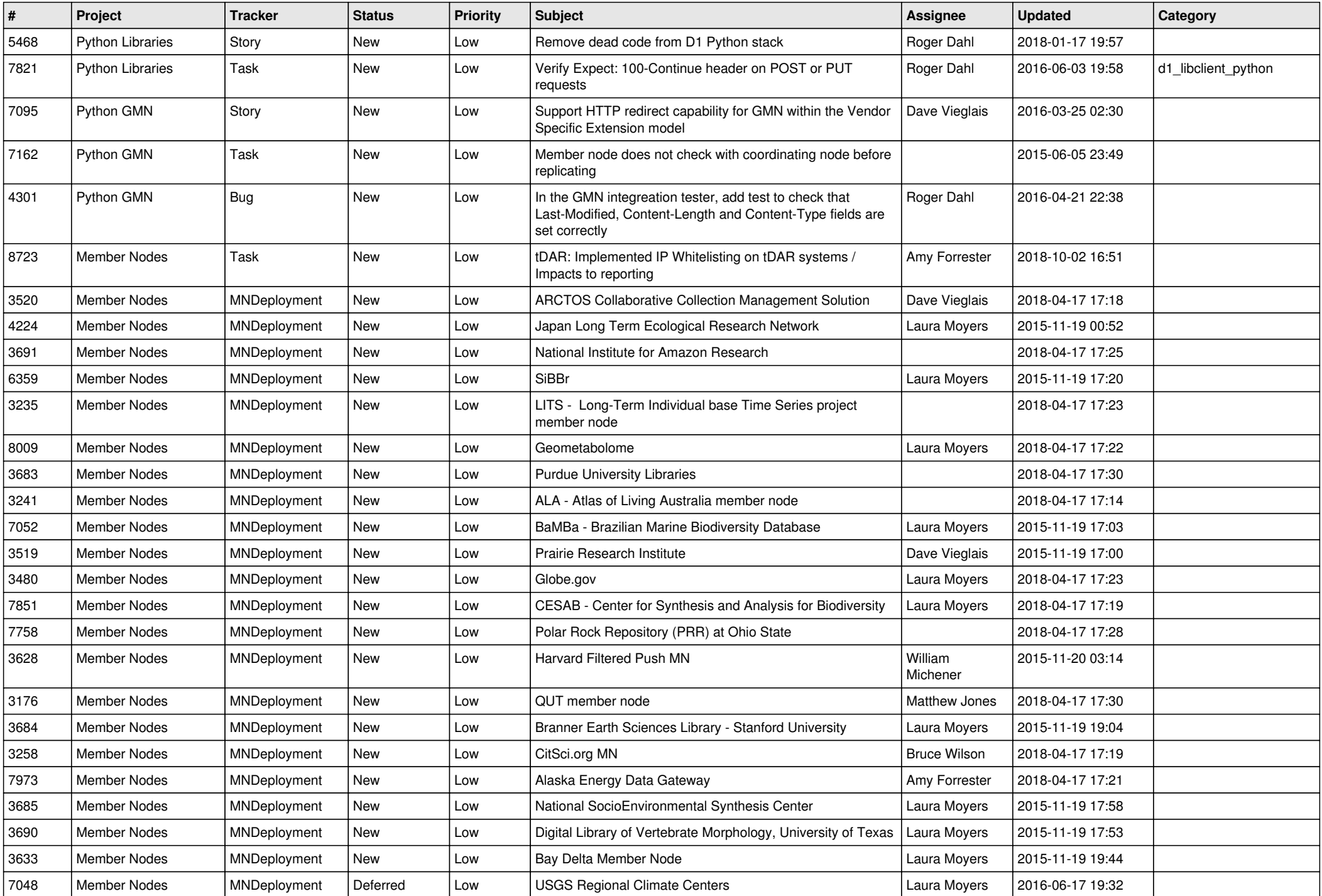

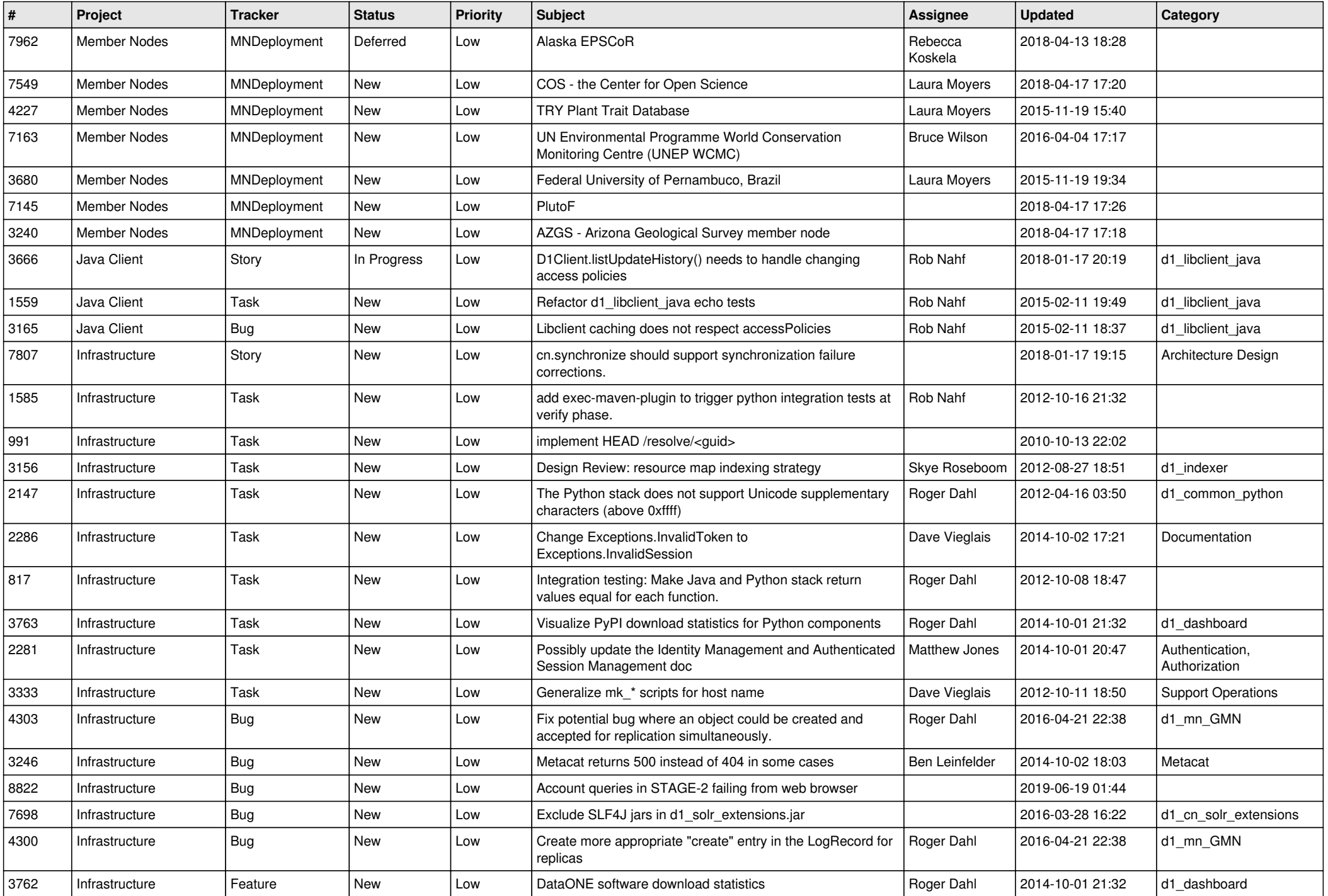

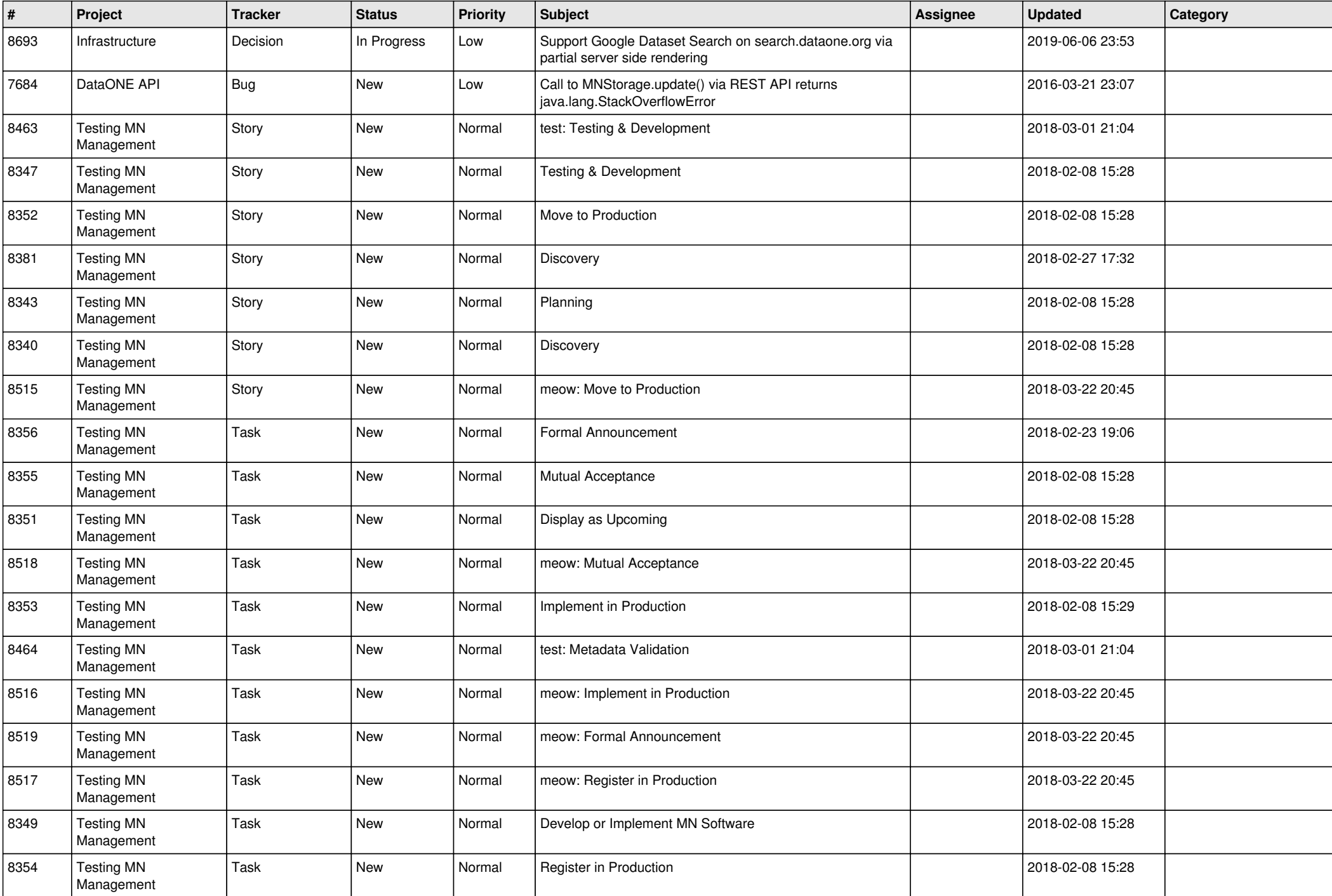

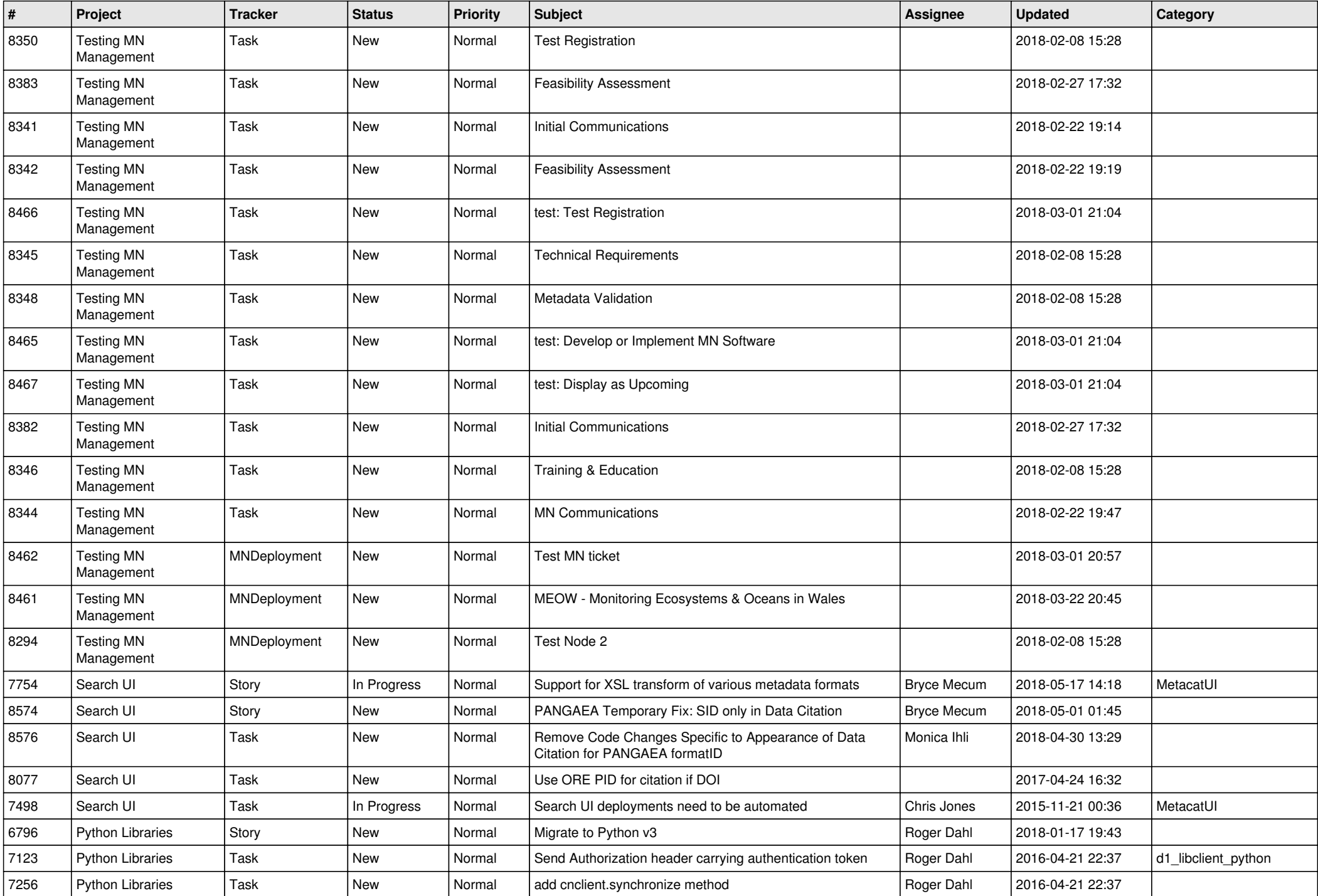

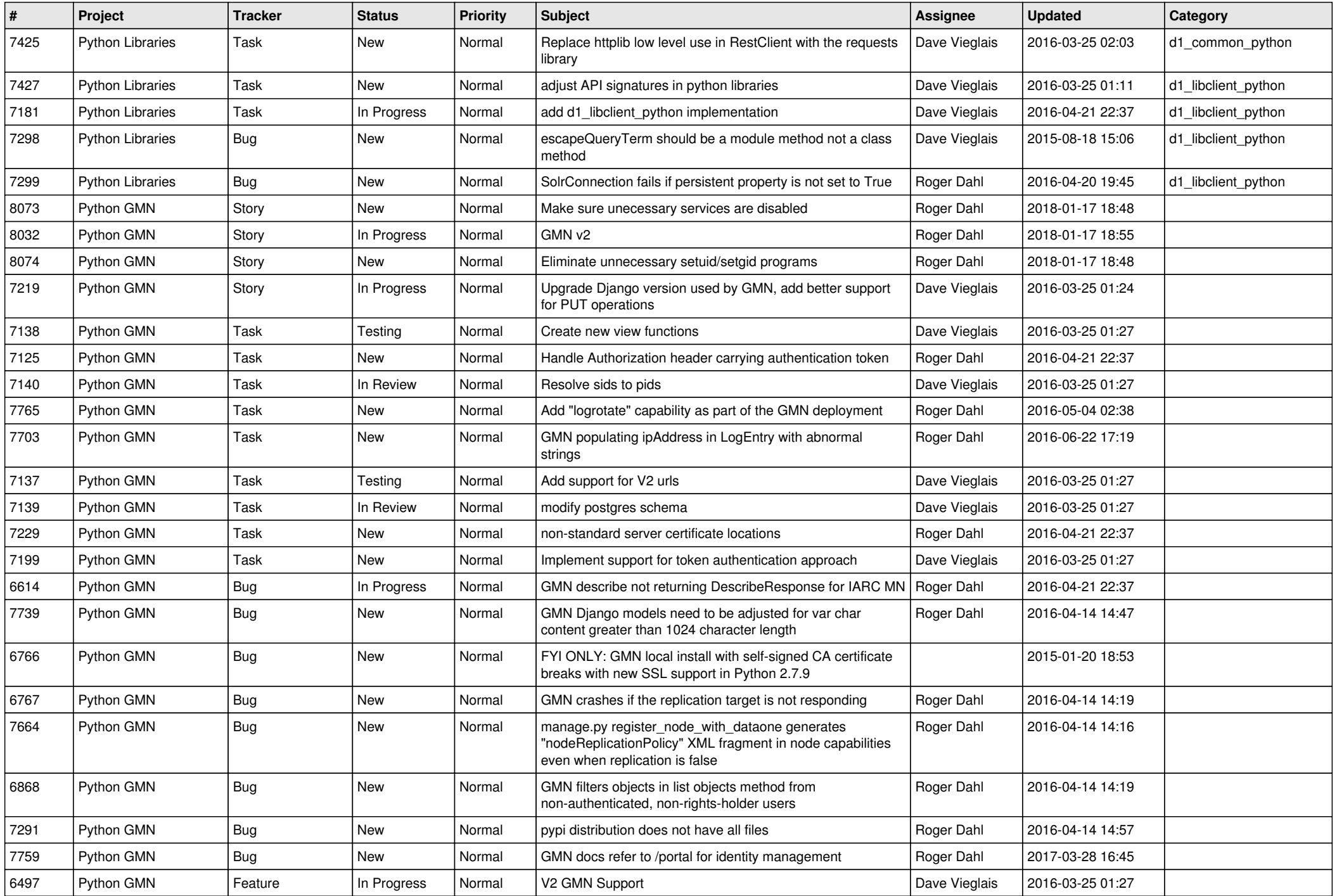

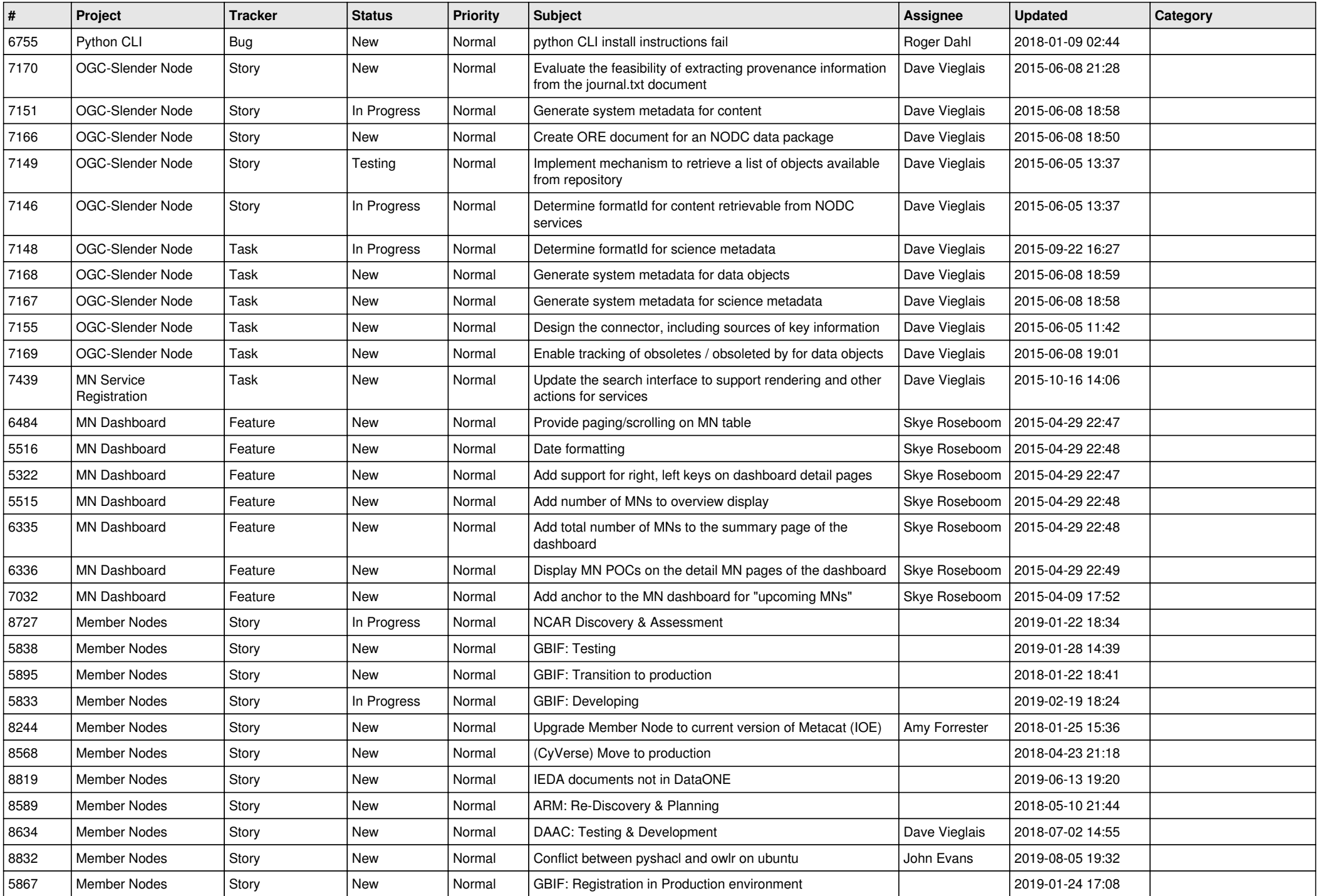

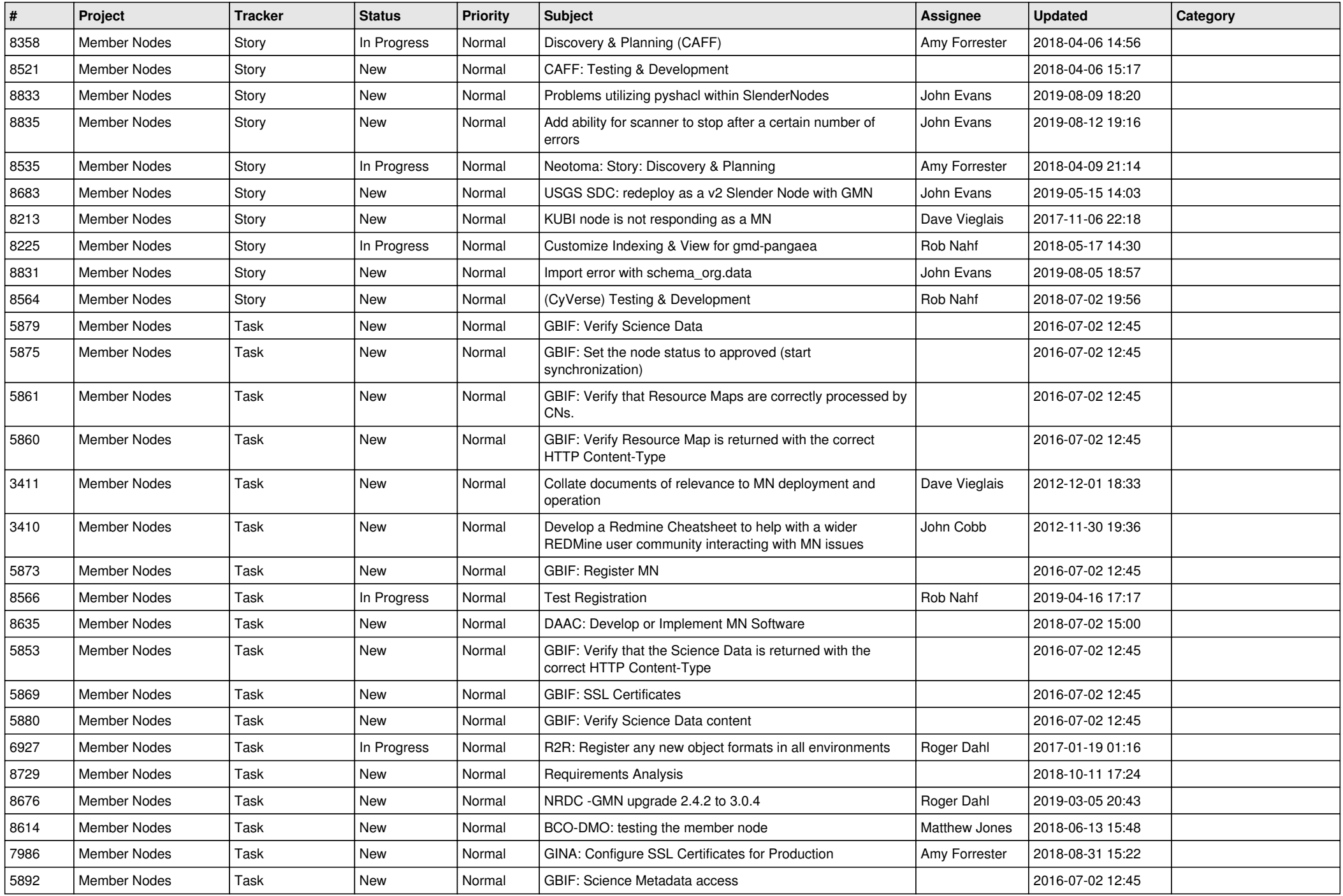

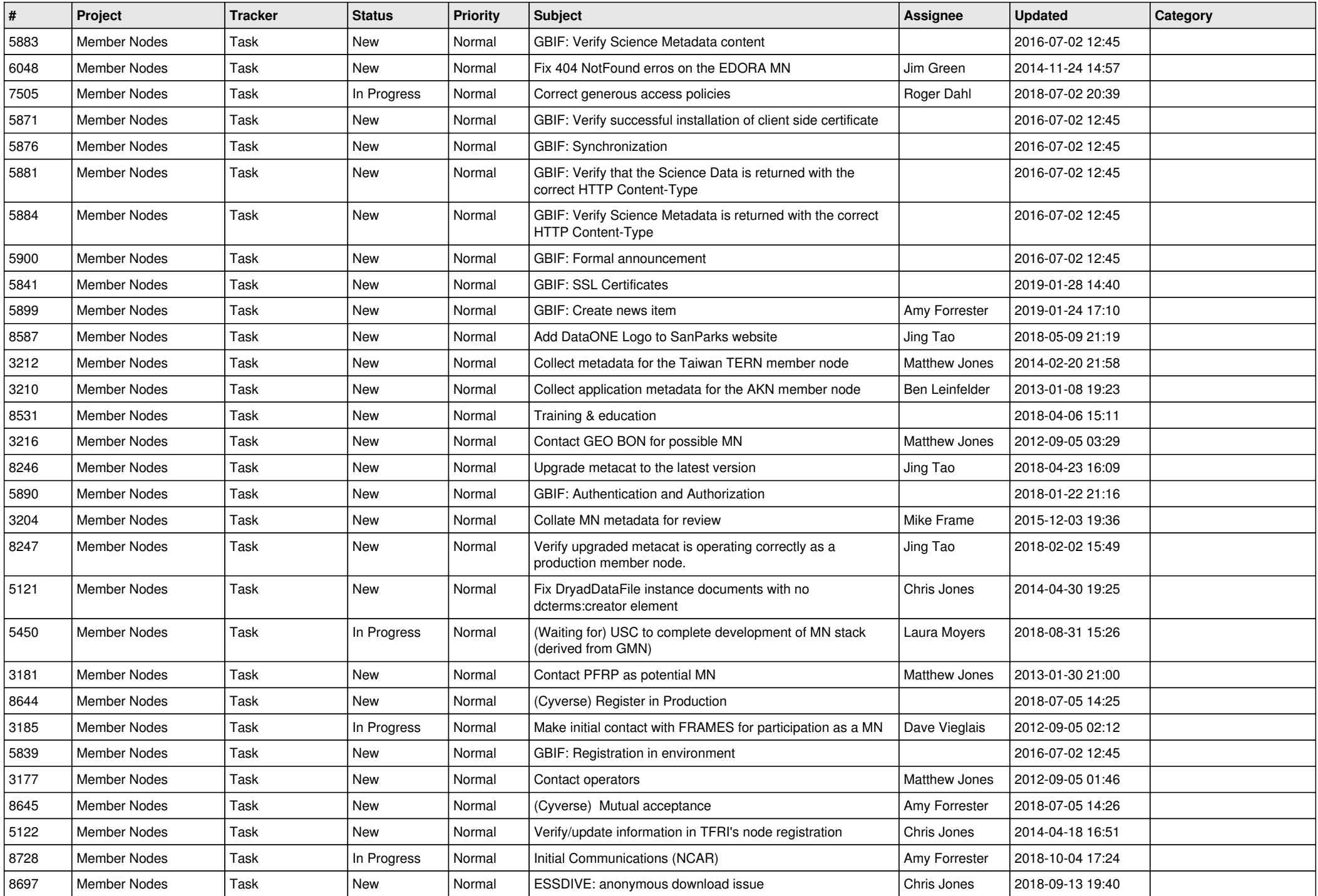

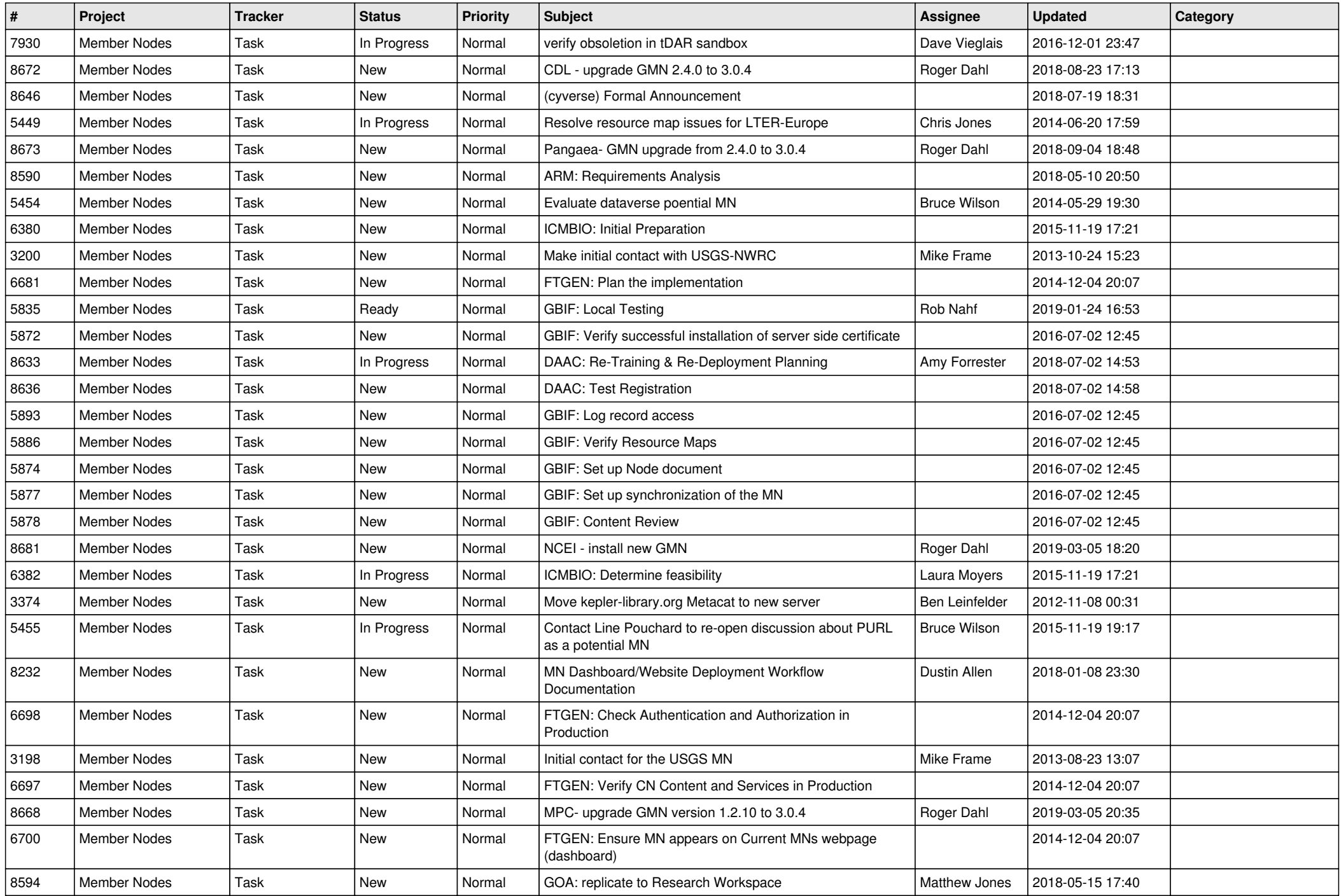

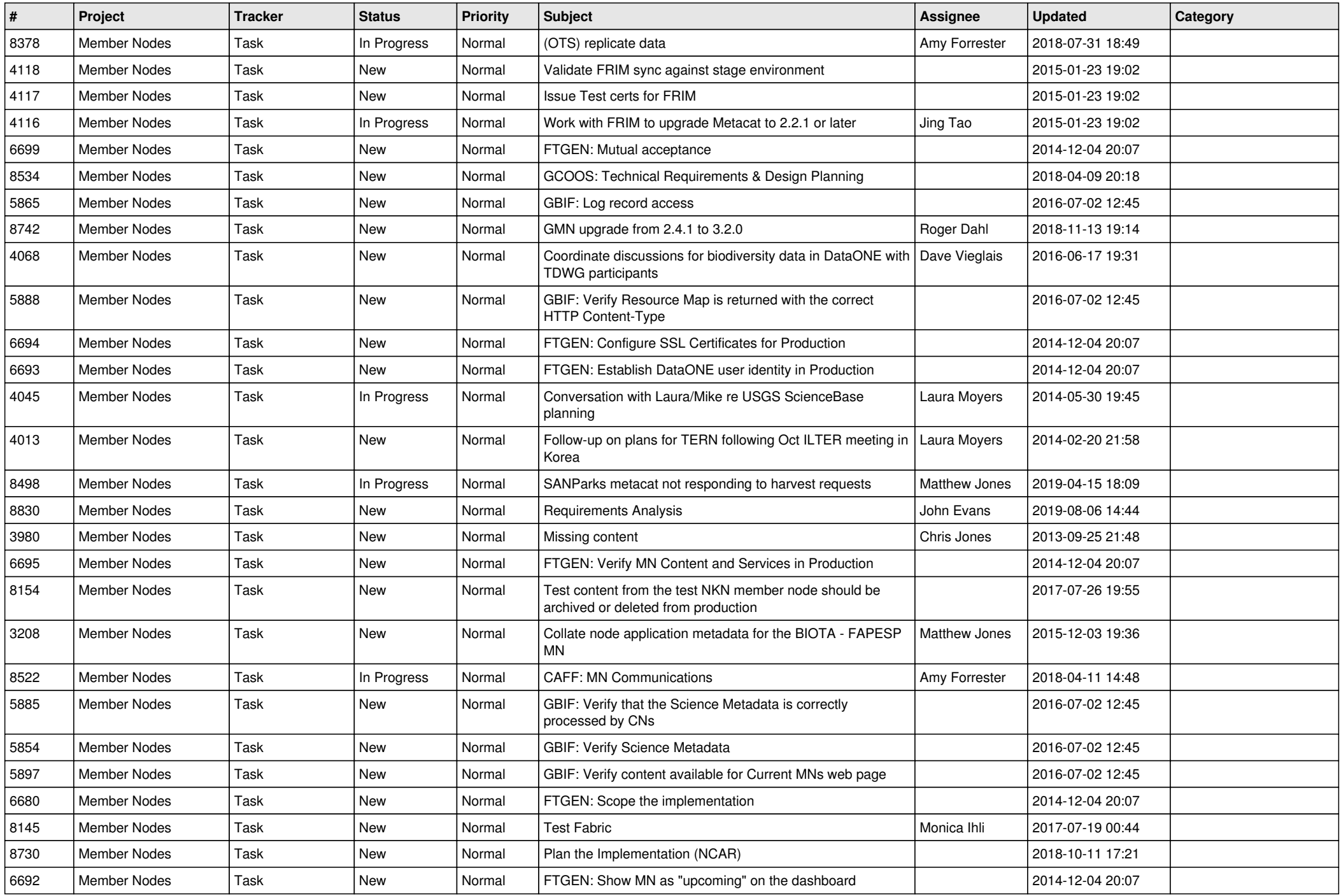

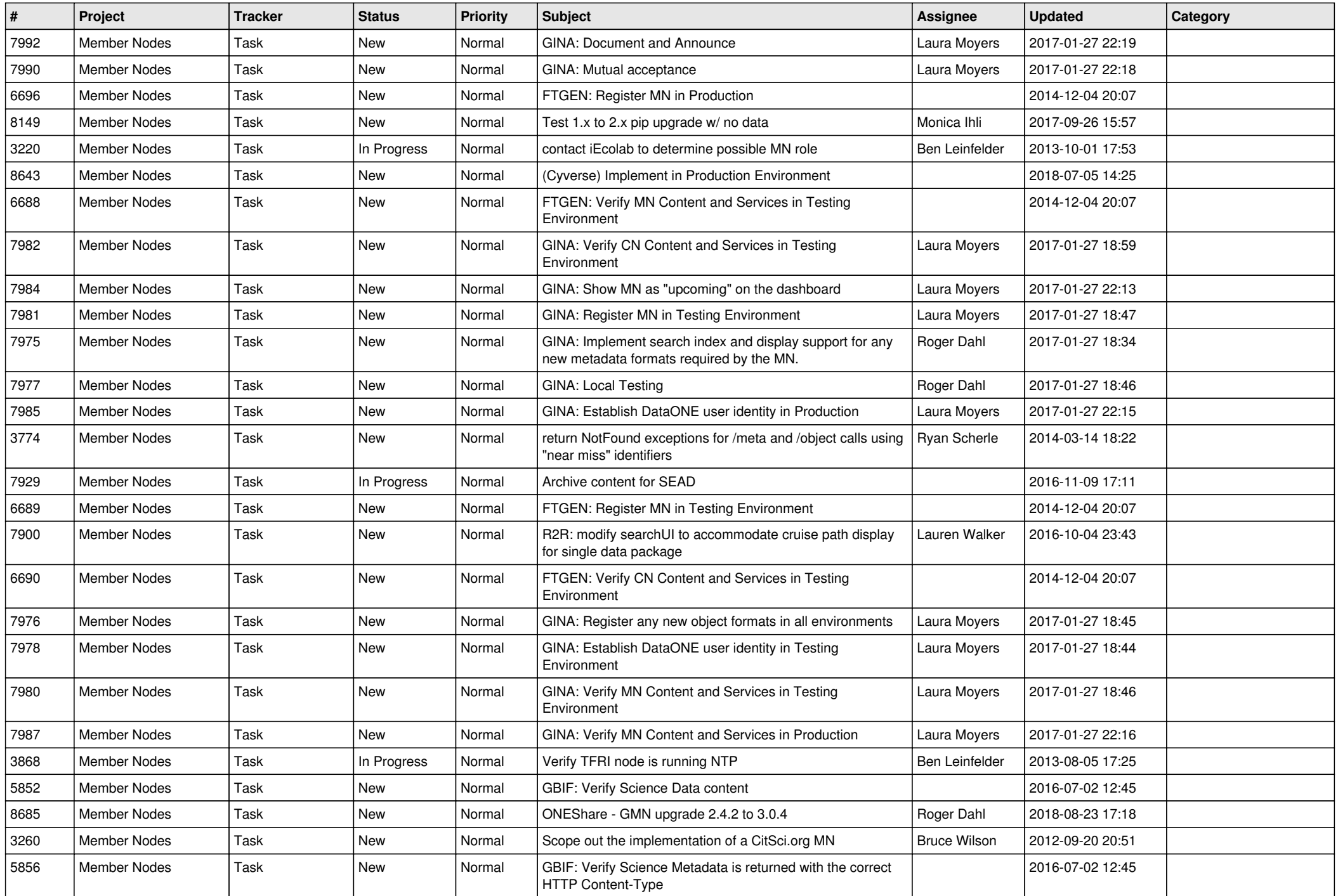

![](_page_12_Picture_510.jpeg)

![](_page_13_Picture_504.jpeg)

![](_page_14_Picture_532.jpeg)

![](_page_15_Picture_562.jpeg)

![](_page_16_Picture_557.jpeg)

![](_page_17_Picture_459.jpeg)

![](_page_18_Picture_192.jpeg)

**...**